# VandalForge 3D Metal Printer Software

#### **TEAM VULCAN**

Jonathan Buch Tim Clemans Michael Madsen James Young

#### Instructor/Advisors

Dr. Maughan Bruce Bolden

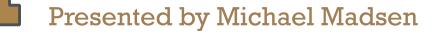

University of Idaho College of Engineering

### **OVERVIEW**

- 3D printing overview
- Slicing Software goals
- Hosting Software goals
- Slicing software progress
- Hosting software progress

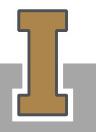

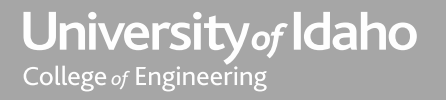

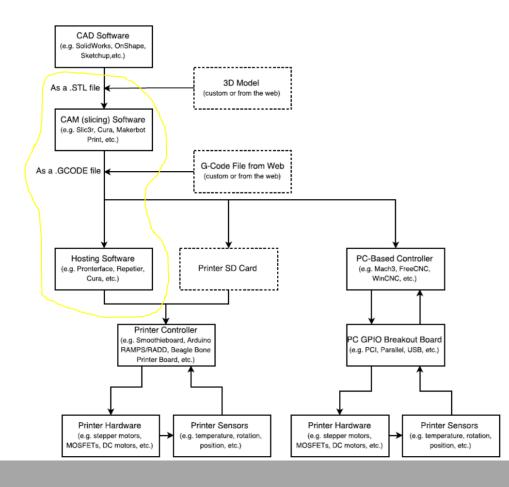

University of Idaho College of Engineering

# CAM (SLICING) SOFTWARE GOALS

- Ensure ease of use
- Modify open source software
- Change G-Code output for use with ForgeWare
- Add additional functionality for use with 3D metal printer

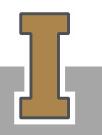

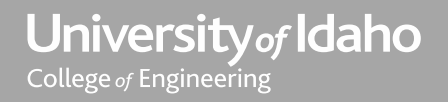

# CAM (SLICING) SOFTWARE

- Cura
  - Open source Ultimaker 3D printer software
- Slic3r
  - Open source 3D slicing software

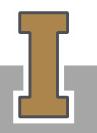

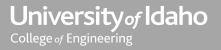

## HOSTING SOFTWARE GOALS

- Integrate with Slicing Software
- Ensure convenient GUI for ease of use
- Remove plastic printer exclusive options from GUI
- Add additional functionality for use with 3D metal printer

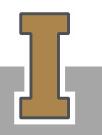

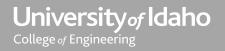

## HOSTING SOFTWARE

- Cura
  - Same platform as the slicing software
- Octoprint
  - Integrates seamlessly with Slic3r

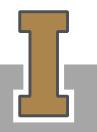

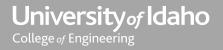

### SLIC3R/OCTOPRINT

- Not strictly created for Ultimaker
- Octoprint had greater functionality

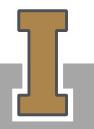

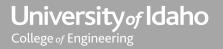

# **GCODE INSTRUCTIONS**

- Turn everything on
- Toolpath
- Turn everything off

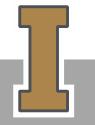

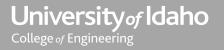